# Depenguinating Your Infrastructure

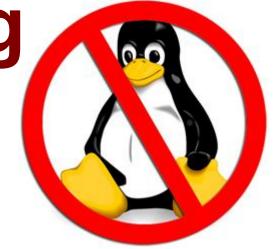

Allan Jude -- ScaleEngine Inc.

### Introductions

#### Allan Jude

- 12 Years as FreeBSD Server Admin
- Architect of the ScaleEngine CDN (HTTP and Video)
- Host of BSDNow.tv & TechSNAP.tv Podcasts
- Former Professor @ Mohawk College (2008-2011) teaching Network Engineering and Security Analysis
- Extensive work with Puppet to manage our 80+ servers in 31 data centers in 11 countries
- Lots of work with ZFS to manage large collections of videos as well as extremely large website caches (15+ million objects in ff\*ff directories)

# **Bhyve**

- One of the first users of bhyve
- Exposed many hard set limitations, like max vCPUs
- Exposed bugs with ZFS
- Requested ZFS enabled loader
- Loaned hardware (dual E5 2620v2) to Peter and Neel to develop new features
  - r260410 Posted Interrupt Processing
  - r260532 Virtual Interrupt Delivery

# **Background**

#### ScaleEngine Inc.

- Video Streaming and HTTP CDN
- 150 TiB/month HTTP (Varnish & NGINX)
- 200 TiB/month Video (Wowza)
- Managed by Puppet
- Video streaming uses a commercial java application (Wowza Media Server)
- Runs great on FreeBSD with OpenJDK7
- However, Video transcoding uses native Linux libraries
- FreeBSD Linuxulator is only 32bit

### The Problem

- Managing CentOS server is not my specialty
- Our server management system is predicated on FreeBSD and Jails
- Our 'Transcoding' Servers (Linux) did not have jails, so could not also serve HTTP traffic, or otherwise be part of our infrastructure, they were aberrations

## **Bhyve to the Rescue**

- With FreeBSD 10.0 bhyve became an option
- Thanks to grub2-bhyve, can boot CentOS
- Few bugs, means we run -HEAD for now
- Can treat a bhyve similar to how we treat a jail in our existing management system
- Allows the host system to be a normal part of our infrastructure, serve HTTP etc.

# **Puppet Recipe**

- A modified version of our Jail recipe (see BSDCan 2013 slides)
- Uses Michael Dexter's vm.sh
- Few modifications will be necessary to make it more like ezjail
- We really like ezjail

```
class bhyve($bhyve name) {
exec { "create _bhyve_${bhyve_name}":
                   => "shell",
   provider
                    => "/usr/local/bhyve/vm create ${bhyve name}",
   command
              => "/usr/local/bhyve/vm/${bhyve name}",
   creates
   require
              => [
        Package["sysutils/bhyve-vm"],
              => Service["bhyve ${bhyve name}"],
   notify
service { "bhyve ${bhyve name}":
              => running,
   ensure
              => "bhyve",
   name
   enable => true.
   hasrestart => true.
   hasstatus => true.
   start
              => "/usr/local/bhyve/vm start ${bhyve name}",
              => "/usr/local/bhyve/vm stop ${bhyve name}",
   stop
              => "/usr/local/bhyve/vm restart ${bhyve_name}",
   restart
              => "/usr/local/bhyve/vm status ${bhyve name}",
   status
```

## **Performance**

Performance has been very good, better than expected considering Peter keeps saying they never test performance

Network is fine to gigabit, CPU utilization is a little high, will be interesting to see what e1000 driver and netmap can do for this

# # openssl speed sha256

Lenovo T530: i5-3320M (2.60 GHz), 16 GB RAM

#### Host:

The 'numbers' are in 1000s of bytes per second processed.

type 16 bytes 64 bytes 256 bytes 1024 bytes 8192 bytes

sha256 43492.59k 104753.70k 181075.46k 223218.66k 239949.14k

#### Guest:

The 'numbers' are in 1000s of bytes per second processed.

type 16 bytes 64 bytes 256 bytes 1024 bytes 8192 bytes

sha256 43314.18k 103957.81k 180355.07k 223440.63k 240056.17k

## Conclusions

- Deploying Linux on top of FreeBSD gives you the tools you are used to
- Means the machine can still do FreeBSD things in addition to Linux
- Great for 'Appliances', we're considering moving our phone server to bhyve
- Performance seems to be 100%

## **Podcasts**

BSDNow.tv is a weekly video podcast featuring News, Interviews and Tutorials about the BSD family of Operating Systems. Hosted by Kris Moore (founder of PC-BSD) and Myself.

TechSNAP.tv is a weekly sysadmin video podcast covering an OS agnostic range of security and production issues of interest to those working, studying or interested in the field.

Twitter: @allanjude Email: freebsd@allanjude.com